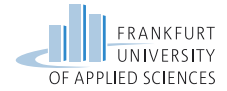

# Distributed Systems Global Time

Prof. Dr. Oliver Hahm Frankfurt University of Applied Sciences Faculty 2: Computer Science and Engineering oliver.hahm@fb2.fra-uas.de <https://teaching.dahahm.de>

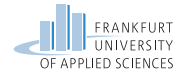

### Agenda

#### [Introduction](#page-2-0)

- [Definition of Time](#page-5-0)
- [Computer Clocks](#page-18-0)
- [Synchronization Protocols](#page-28-0)

#### [Logical Clocks](#page-47-0)

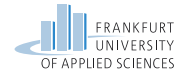

# <span id="page-2-0"></span>Agenda

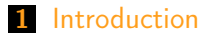

- [Definition of Time](#page-5-0)
- [Computer Clocks](#page-18-0)
- [Synchronization Protocols](#page-28-0)
- [Logical Clocks](#page-47-0)

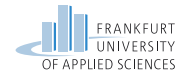

## **Motivation**

#### Problems of unsynchronized computer clocks

- Timestamps of files (make)
- Time-triggered execution of tasks ( $\rightarrow$  cron)
- **TDMA** based medium access control

#### Goal

- Establishing a systemwide time in distributed systems
- Synchronicity with real (external) time
- Synchronization of computer clocks

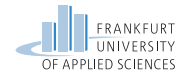

# Applications

- Correct functioning of timebased local and distributed applications
- Correct **ordering of events** in distributed systems
- Performance measurement in distributed systems
- Distributed real-time systems including the synchronicity with the real global time

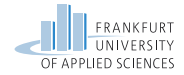

# <span id="page-5-0"></span>Agenda

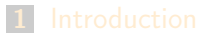

- [Definition of Time](#page-5-0)
- [Computer Clocks](#page-18-0)
- [Synchronization Protocols](#page-28-0)
- [Logical Clocks](#page-47-0)

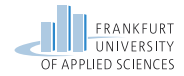

# Time in the Course of History

#### Astronomical Time

- Based on the uniform movement of celestial bodies and their observation
- **Apparent time** 
	- Average duration of the rotation of the earth
	- **Mean solar day: Zenith to Zenith (until 1956)**
	- 1 second  $=\frac{1}{24\cdot60\cdot60}$  solar day
	- **Little stability (Deceleration of the rotation of the earth, fluctuation** because of mass displacement)

■ Sidereal time  $(→$  stardate in Star Trek)

- Average duration of the period of the earth around the sun
- 1 second  $=\frac{1}{31.556.925,9747}$  part of the tropical year 1900 (since 1957)

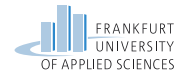

# Physical Time

#### Based on (periodical) physical processes Typical examples:

- **Candle clock (burning of wax)**
- Pendulum clock (accuracy at best:  $10^{-7}$ )
- Quartz clock (accuracy at best:  $10^{-9}$ , typical:  $10^{-5} \dots 10^{-6})$

#### Atomic Clock

- **Definition in the International System of Units (SI) (since 1967):** "1 second is the duration of 9192631770 periods of radiation produced by transition of an electron between two hyperfine levels of a Cesium-133 atom."
- Cesium-133 clock, accuracy at best:  $10^{-14}$ , typical:  $10^{-13}$  $\rightarrow$   $<$  1 $\mu$ s per year
- Cesium fountain, accuracy:  $< 10^{-15}$

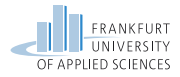

### Physikalisch-Technische Bundesanstalt (PTB)

- In Braunschweig
- Operation of multiple atomic clocks (CS1-CS4, CSF1)
- Responsibility for the legal time in Germany (since 1978)
- Operation of distribution services

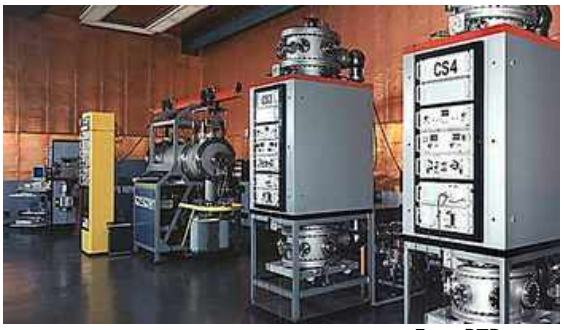

https://www.meinberg.de/images/xatomuhr.jpg.pagespeed.ic.3l8wJGqj54.jpg Foto: PTB

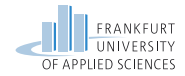

## Time Systems

#### GMT: Greenwich Mean Time

- Local time (real and average), common until ca. 1880
- Problem for the railway schedules
- Greenwich Mean Time legal standard time in England since 1880
- Since 01.06.1891: German and Austro-Hungarian railway administration introduce the time at the 15th longitude as mitteleuropäische Eisenbahn-Zeit (M. E. Z.).
- Deutsches Reich: legal time since 01.04.1893 is defined as "the average apparent time at the 15th longitude eastern of Greenwich"
- Meridian Conference at Washington 1884 defines Greenwich as prime meridian and introduces time zones  $\rightarrow$  apparent time
- Since 01.01.1925: Begin of the day at midnight (for astronoms until then at midday)

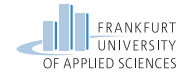

### Time Zones

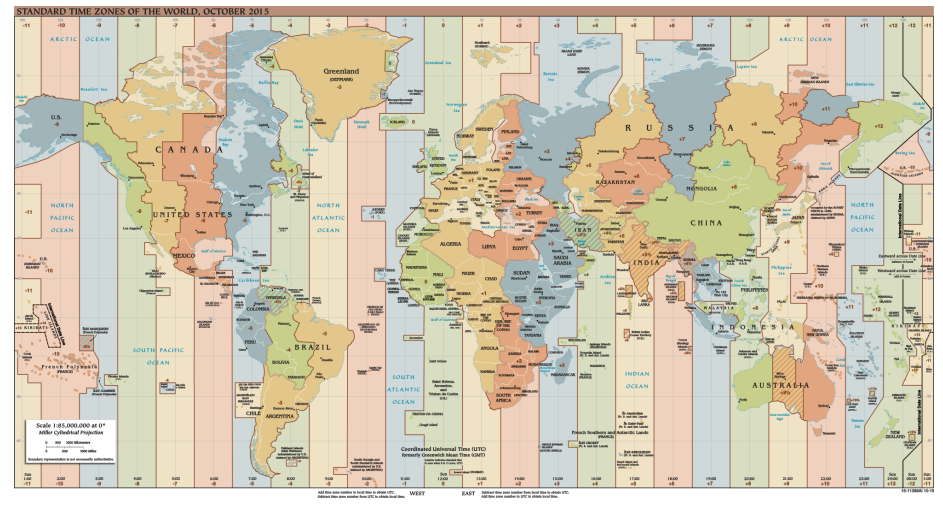

https://commons.wikimedia.org/wiki/File:Standard\_Time\_Zones\_of\_the\_World\_(October\_2015).svg

Prof. Dr. Oliver Hahm – Distributed Systems – Global Time – SS 22 11/46

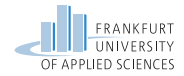

# UT, TAI, and UTC

#### UT: Universal Time

- World time is derived from sidereal time (since 1957) at prime meridian
- UT1: Correction of polar motion
- TAI: Temps Atomique International
	- Mean atomic time since 01.01.1958
	- Operation of ca. 250 atomic clocks worldwide
	- Coordinated on a global scale by the Bureau International de l'Heure (BIH)
- UTC: Coordinated Universal Time
	- Current standard for time (since 1972)
	- Based on TAI, but adjusted to UT1 by leap seconds on a difference of more than 900 ms
	- Deviation: 1 second in 300, 000 years

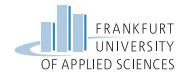

### Historical Time Distribution Services

#### One O'Clock Gun

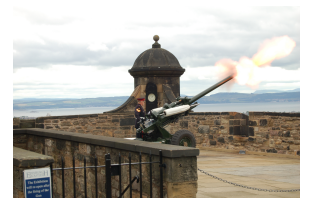

https://upload.wikimedia.org/wikipedia/commons/d/d9/One\_OClock\_Gun.JPG

**Problem:** Transmit time of sound

#### ■ Time ball

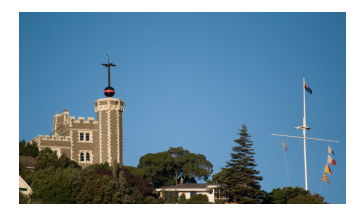

https://www.flickr.com/photos/flissphil/2530153597/

**Problem:** Line of sight required

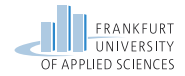

### Modern Time Distribution Services

#### Long-wave radio transmitter

- e.g., in Germany: DCF77 (77.5 kHz, Frankfurt/Mainflingen)
- Based on atomic clock CS-2 at PTB
- Second intervals
- **Modulated full BCD time code (58 bit) every minute**
- **Accuracy** 
	- 2 · 10<sup>-13</sup> averaged over 100 days
	- 1-10 ms per second (atmospheric noise)
- GOES Satellite System
	- Geostationary Operational Environment Satellite  $\mathcal{L}_{\mathcal{A}}$
	- Accuracy ca. 0.5 ms
	- Service of the NOAA from 1974 to 2004

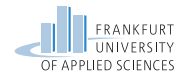

### GPS-based Time Distribution

- Global Positioning System, original primary military
- 24 satellites, orbital period 12 h, at least 4 are always apparent
- **Cesium clocks on board**
- Synchronization against clocks of other satellites via ground station with an accuracy of  $\pm 5$  ns
- **Position determination through different signal runtimes**
- Artificial inaccuracies in times of crisis
- **Differential GPS makes additionally use of ground stations with a** known location (geodesy)

#### GPS based clock

- GPS signal as reference of a PLL circuit
- High-precision second pulse ( $pps = pulse$  per second)
- **Typical accuracy: ca. 1** $\mu$ s

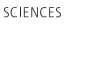

# Other Satellite-based Time Distribution Services Galileo satellite system (operated by EU/ESA)

- European system, compatible with GPS (GPS III)
- Up to 30 satellites
	- $\blacksquare$  Each of it with two atomic clocks
	- Sending timestamps and location data
	- Global coverage
- **Services** 
	- $\blacksquare$  Free service for locating, navigation, and clock synchronization (accuracy ca. 4 m horizontal, 8 m vertical)
	- **Commercial service (accuracy 1 m, movement 0.2 m/sec) (surveying,** network synchronization, fleet management)
	- Safety-of-Life service, (safety critical applications aviation, shipping, and railways)
	- Service "'of public interest"', (Signal with very high accuracy, quality, reliability, and integrity for sovereign applications)

Other Systems: GLONASS (Russia) and Beidou (China)

Prof. Dr. Oliver Hahm – Distributed Systems – Global Time – SS 22 16/46

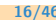

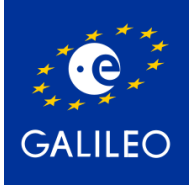

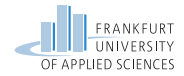

### Terms

#### Reference time

- **Approximation of the real physical time**
- Deviation and accuracy
	- **Absolute or relative difference to a reference time**
- Precision and resolution
- **S** Smallest period between two successive displayable points in time **Stability** 
	- **Figure** Frequency variation of a clock (Often given as  $ppm$ )
- **Offset** 
	- **Time difference between two clocks**
- Drift
	- Frequency difference between two clocks

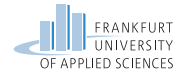

### Illustration

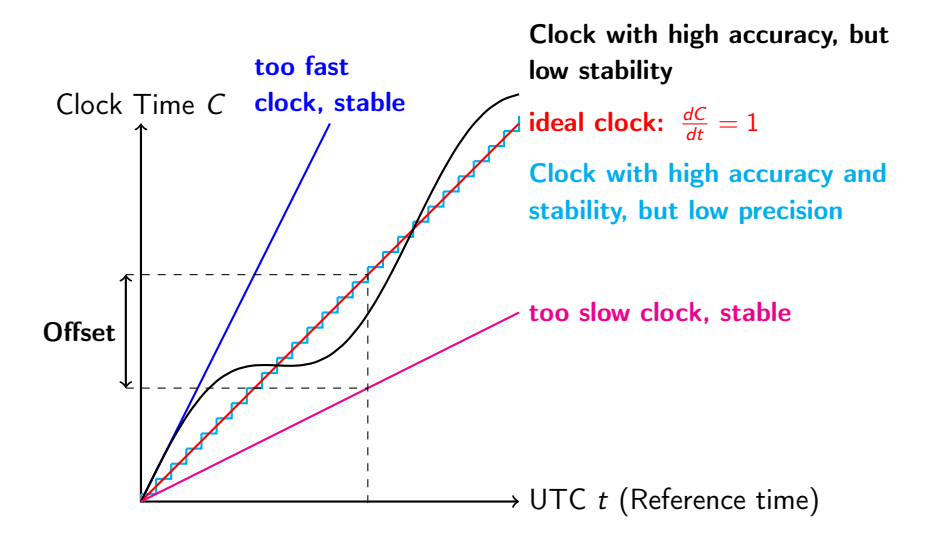

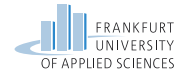

# <span id="page-18-0"></span>Agenda

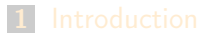

- [Definition of Time](#page-5-0)
- **[Computer Clocks](#page-18-0)**
- [Synchronization Protocols](#page-28-0)
- [Logical Clocks](#page-47-0)

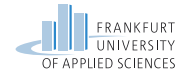

### Hardware of a Computer Clock

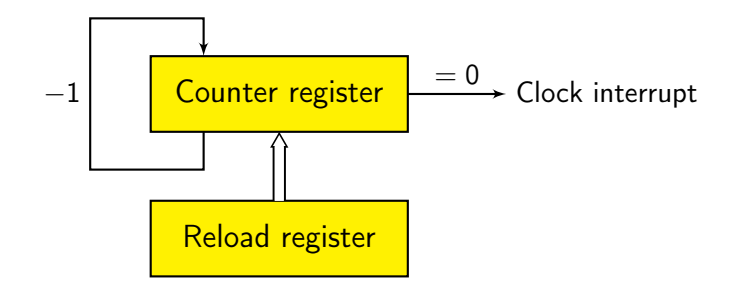

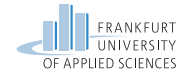

### Hardware of a Computer Clock

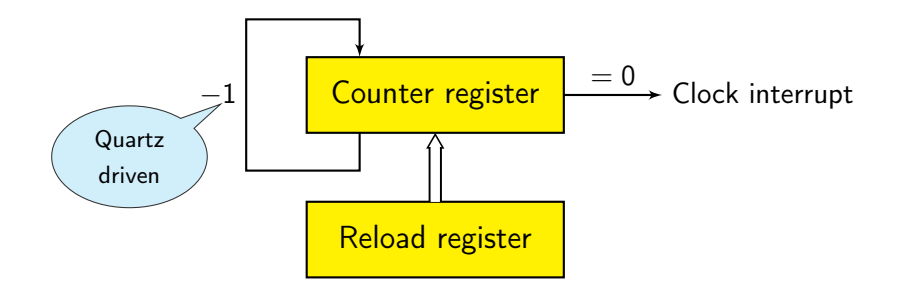

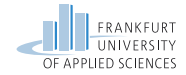

### Hardware of a Computer Clock

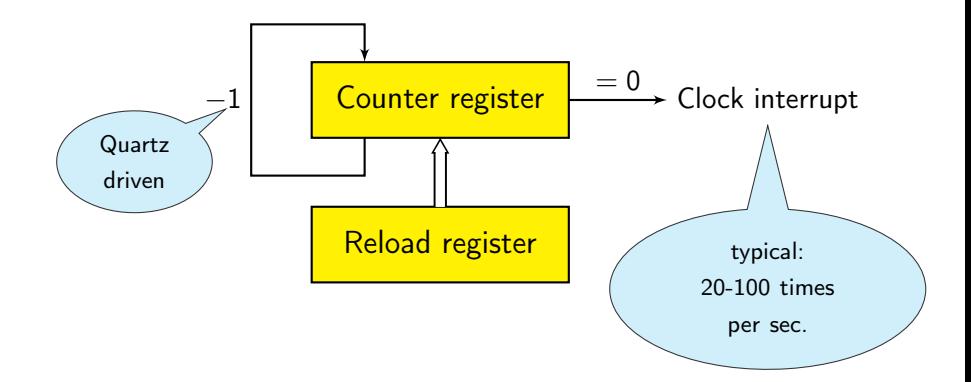

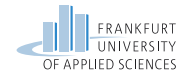

# Operating System Clocks

Example: UNIX

- two 32 bit (or 64 bit) integer variables
	- Number of seconds since 1.1.1970
	- Number of  $\mu$ s (or ns) in the current second
- **Typical 100 interrupts/s**
- On interrupt the variables are increased by the nominal number of  $\mu$ s
- Adjust value for compensation of the drift of the quartz
- System services: settimeofday, adjtime

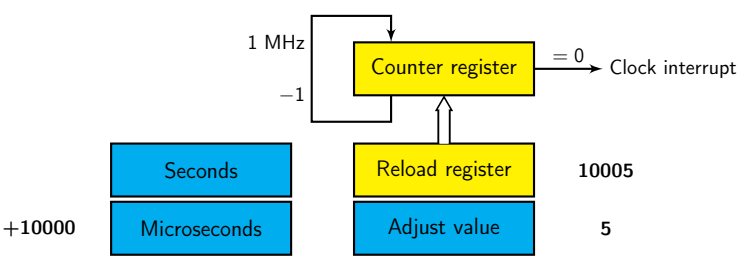

Prof. Dr. Oliver Hahm – Distributed Systems – Global Time – SS 22 21/46

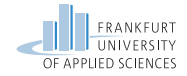

# Correction Principle Clock Time C  $\rightarrow$  UTC t (Reference time) ideal clock δ δ adjtime()  $\rightarrow$  monotonously increasing Reset (via settimeofday())  $\rightarrow$  not monotonously increasing

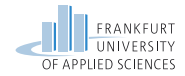

### Reference Time Sources

DCF77 clock for relaxed system time requirements

Accuracy typical:  $\pm$  2 ms

GPS clock for high system time requirements

Accuracy typical:  $\pm$  250 ns

Atomic clock

- Rubidium/Cesium sources
- **Special approval necessary**
- **Rack mounting**
- $\blacksquare$  In part only for military usage

#### Computer interface

- Generation of pulse-per-second (pps) signals as interrupts
- Encoded timecode signals,
	- e.g., IRIG standard (Inter Range Instrumentation Group)

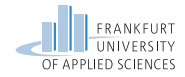

### Accurate Local OS Clocks

### Use of a external reference time source

Linux kernel with Nano-Kernel-Patch

- Increase of the system clock resolution to  $1ns$  (instead of  $\mu s$ )
- **Default in newer Linux kernels**
- Use of pps signals as reference time source via interrupts
- **n** Correction of system clock according to reference time of the hardware clock
- Variance of interrupt latency effects the accuracy
- Multiple external time sources for a single computer are possible to further increase the accuracy
- Accuracy: typical  $< 1 \mu s$

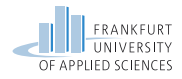

# Example: David L. Mills' Uhren (Uni Delaware)

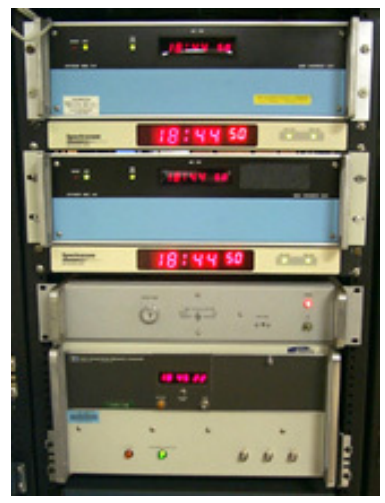

http://doc.ntp.org/4.1.2/refclock.htm

- Spectracom 8170 WWVB Receiver
- Spectracom 8183 GPS Receiver
- **Hewlett Packard 105A Quartz** Frequency Standard
- **Hewlett Packard 5061A Cesium** Beam Frequency Standard
- **NTP** primary time server rackety and **pogo** (elsewhere)

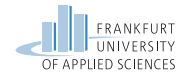

# Commercial Time Server

#### Time Server

- Dedicated LAN network node for time synchronization
- Internal or external reference time source
- Support for standard protocols (NTP, SNTP, PTP/IEEE 1588)

#### Producs of many variants

- Meinberg (D)
- $\blacksquare$  IPCAS (D)
- Galleon (UK)
- ELPROMA (NL)
- $\blacksquare$  Time Tools (UK)

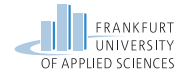

# <span id="page-28-0"></span>Agenda

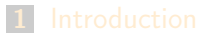

- [Definition of Time](#page-5-0)
- [Computer Clocks](#page-18-0)
- [Synchronization Protocols](#page-28-0)

#### [Logical Clocks](#page-47-0)

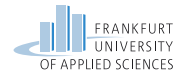

# Synchronization Protocols

Construction of a distributed time basis for computer systems

- UTC-based external reference time source
- **Local clocks in computer systems**
- **Synchronization protocol**

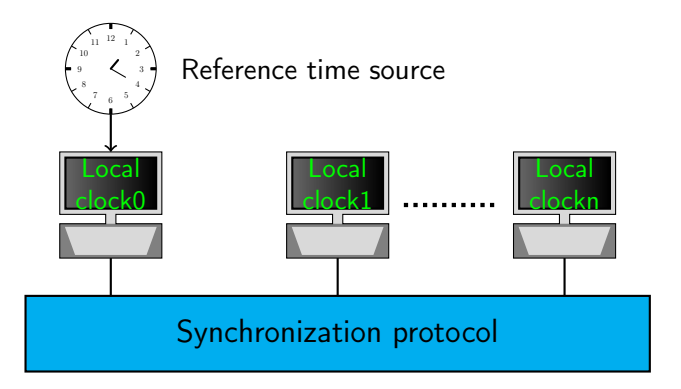

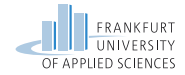

### Problems

- Message delay in a network is not deterministic  $\mathbf{r}$
- Processing time for protocol messages is not deterministic
- $\Rightarrow$  No exact synchronization possible

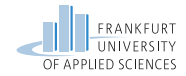

# Cristian's Algorithm (1989)

- **Passive time server (as reference time source)**
- Periodical polling of time by clients
- Measure average round trip time (including processing time on server)

#### Drawbacks:

- **Going backward**" of a clock is possible
- **Jitter in message runtimes**

**Set:** 
$$
t_{local} = t_{SRV} + \frac{t_R}{2}
$$

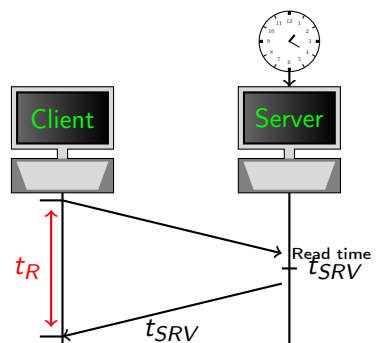

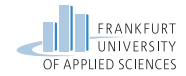

# Cristian's Algorithm (1989)

- **Passive time server (as reference time source)**
- Periodical polling of time by clients
- Measure average round trip time (including processing time on server)

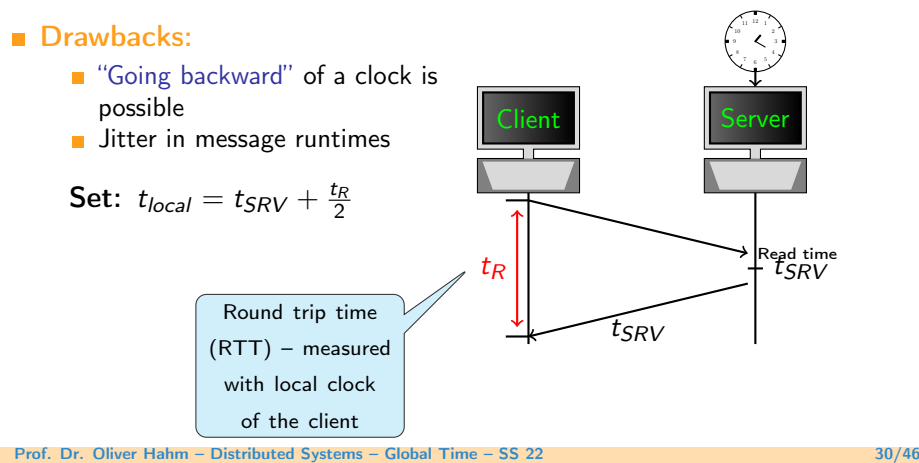

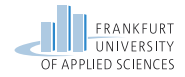

# Time Synchronization Protocol (TSP)

- Berkeley UNIX timed
- Based on ICMP/IP
- Establishes average network time on all sites
- Client/server algorithm
	- Active server: Polls current time from all nodes and calculates average
	- Distributes offset to each client m.
- Uses settimeofday() and adjtime() on the nodes
- Severe drawbacks
	- **Going backward**" of a clock is possible
	- No compensation of variation of message runtimes
	- **No error estimation**
	- **Bad scalability**
- Variant: Server with external reference time source distributes current time instead of calculated average

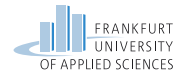

# Network Time Protocol (NTP)

- Development primarily driven by D. Mills (Univ. of Delaware)
- <http://www.ntp.org>
- Goals:
	- $\blacksquare$  High accuracy
	- **Handle varying message runtimes**
	- Handle computer failures by using multiple time servers (peers)
	- Sorting out of obviously useless time sources ( $\rightarrow$  false ticker)
	- **Limited authentication and encryption**
	- $\blacksquare$  High scalability
- Accuracy:
	- In LAN  $< 1$  ms, Internet  $<$  ca.10 ms

#### Today's Internet standard

- **RFC 1305, 1992, early Versions RFC 1129, RFC 958 (1985)**
- $\blacksquare > 1,000,000$  hosts, router ...
- Uses UDP, port 123
- UNIX ntpd, xntpd (Clients available for most other systems)
- Time server of the PTB: ptbtime1.ptb.de, ptbtime2.ptb.de

Prof. Dr. Oliver Hahm – Distributed Systems – Global Time – SS 22 32/46

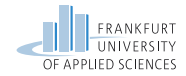

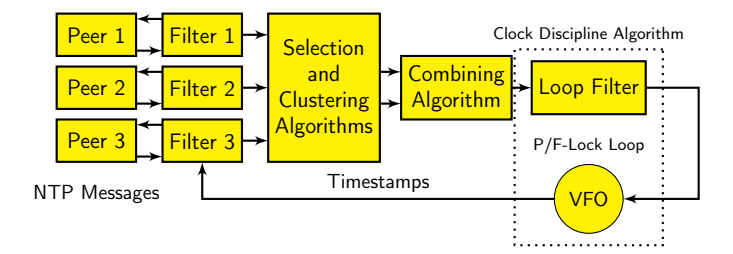

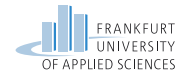

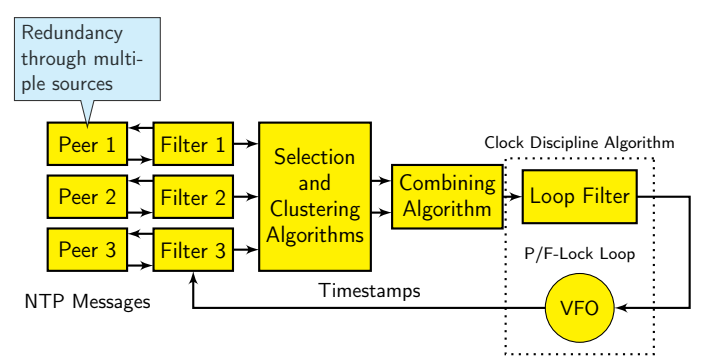

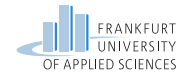

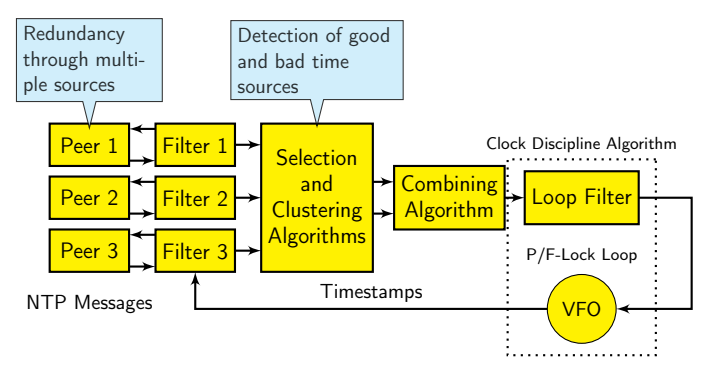

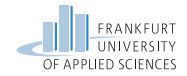

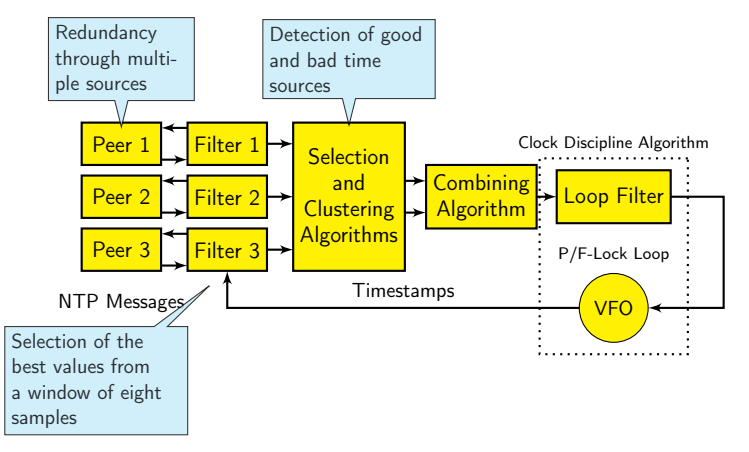

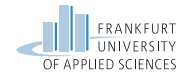

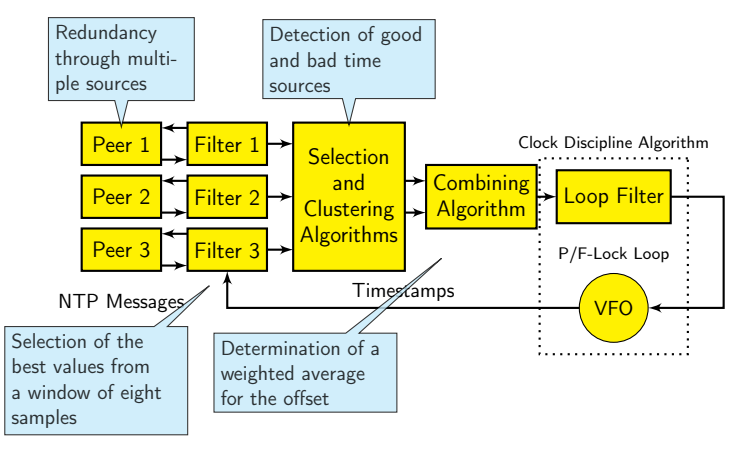

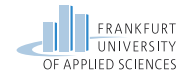

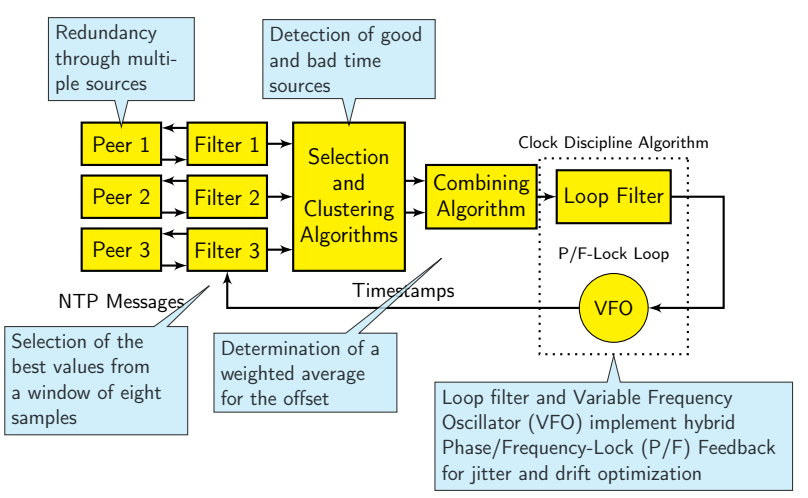

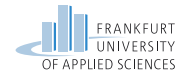

# NTP Hierarchies

Server set and provide time, clients request time Hierarchy formation of the servers by stratum level

- **Nodes with external reference time sources form stratum 1 server** (Accuracy:  $< 1 \mu s$  possible)
- Stratum n server synchronize with stratum  $n 1$  server etc.
- Internet usage (2022)
	- [Respectively ca. 300 active stratum 1 and stratum 2 servers](http://support.ntp.org/bin/view/Servers/StratumOneTimeServers) http://support.ntp.org/bin/view/Servers/StratumOneTimeServers
	- **Practical: 4 layer hierarchy, load balancing through regional NTP pool server**
- **Typical structures:**

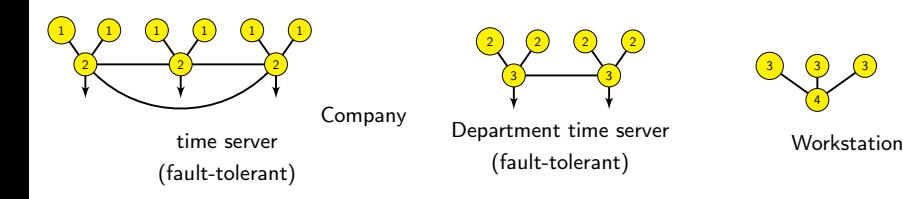

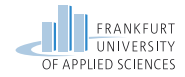

Value: sti<br>tum level

# NTP Hierarchies

Server set and provide time, clients request time Hierarchy formation of the servers by stratum level

- **Nodes with external reference time sources form stratum 1 server** (Accuracy:  $< 1 \mu s$  possible)
- Stratum n server synchronize with stratum  $n 1$  server etc.
- Internet usage (2022)
	- [Respectively ca. 300 active stratum 1 and stratum 2 servers](http://support.ntp.org/bin/view/Servers/StratumOneTimeServers) http://support.ntp.org/bin/view/Servers/StratumOneTimeServers
	- **Practical: 4 layer hierarchy, load balancing through regional NTP pool server**
- **Typical structures:**

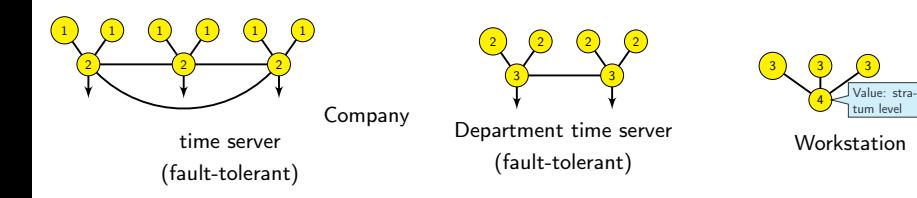

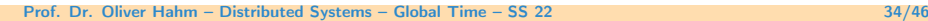

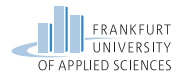

### NTP Properties

- **Dynamically determined logical connection** structure with redundant backup connections
	- Spanning trees with minimal weight based on the server level and overall synchronization delay of each server towards primary servers
- **Message exchange between servers between** 64s and  $1024s$  (17 min) - depending on the connection quality

■ 64 bit timestamps

- 32 bit for seconds since 01.01.1900 00:00:00
- 32 bit for parts of second
- Use of settimeofday() and adjtime() to adjust bigger resp. smaller  $(< 0.128 \text{sec})$ corrections
- No reset (setting backwards in time) of a clock

Example connection topology

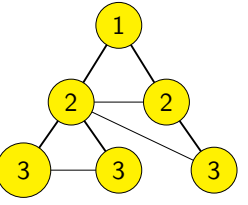

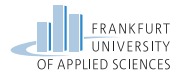

### NTP Properties

- **Dynamically determined logical connection** structure with redundant backup connections
	- Spanning trees with minimal weight based on the server level and overall synchronization delay of each server towards primary servers
- **Message exchange between servers between** 64s and  $1024s$  (17 min) - depending on the connection quality

■ 64 bit timestamps

- 32 bit for seconds since 01.01.1900 00:00:00
- 32 bit for parts of second
- Use of settimeofday() and adjtime() to adjust bigger resp. smaller  $(< 0.128 \text{sec})$ corrections
- No reset (setting backwards in time) of a clock

Example connection topology

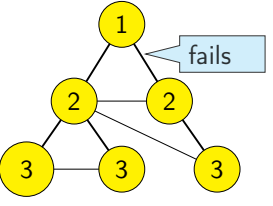

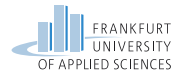

### NTP Properties

- **Dynamically determined logical connection** structure with redundant backup connections
	- Spanning trees with minimal weight based on the server level and overall synchronization delay of each server towards primary servers
- **Message exchange between servers between** 64s and  $1024s$  (17 min) - depending on the connection quality
- 64 bit timestamps
	- 32 bit for seconds since 01.01.1900 00:00:00
	- 32 bit for parts of second
- Use of settimeofday() and adjtime() to adjust bigger resp. smaller  $(< 0.128 \text{sec})$ corrections
- No reset (setting backwards in time) of a clock

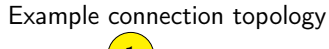

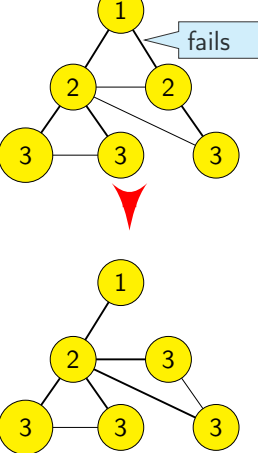

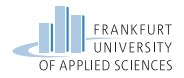

# Precision Time Protocol (PTP, IEEE 1588)

- **Mostly for measurement and control** applications
- Achieves higher precision compared to NTP for networks with limited spatial expansion
- Client/server procedure
- Automatical selection of the best clock as grandmaster clock
- Primarily used for Ethernet networks
- Timestamping unit can be implemented as part of the network controller (in hardware)
- $\Rightarrow$  Accuracy in the range of nanoseconds, in software in the range of  $\mu$ s
	- Ptpd as open implementation
	- Improved version IEEE 1588-2008

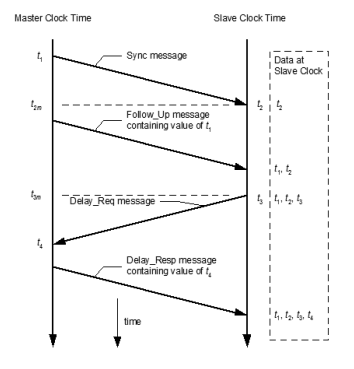

http://www.real-time-systems.com/ieee\_1588/index.php

$$
t_2 - t_1 = \text{offset} + d
$$
  
\n
$$
t_4 - t_3 = -\text{offset} + d
$$
  
\n
$$
\text{offset} = \frac{(t_2 - t_1 - t_4 + t_3)}{2}
$$

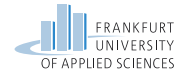

# <span id="page-47-0"></span>Agenda

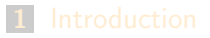

- [Definition of Time](#page-5-0)
- [Computer Clocks](#page-18-0)
- [Synchronization Protocols](#page-28-0)
- [Logical Clocks](#page-47-0)

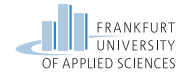

# Logical Timestamps

#### Real time is not always required Examples:

- Order of events (before after)
- Timestamp-based concurrency control in databases  $\mathbf{r}$

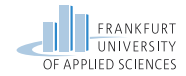

# Lamport Timestamps

#### Relation happened-before

- Notation:  $a \rightarrow b$  (a happened-before b)
- Events within the same process are ordered linearly
- **Message sending:** 
	- a be the event of sending a message  $m$
	- $\blacksquare$  b be the reception of a message m at a different process

 $\blacksquare \Rightarrow a \rightarrow b$ 

**Relation is transitive.** 

**a**  $\rightarrow$  b, b  $\rightarrow$  c  $\Rightarrow$  a  $\rightarrow$  c

#### ■ Concurrency:

If neither  $a \rightarrow b$  nor  $b \rightarrow a$  is true, a and b are called concurrent

#### Clock condition

 $C(a)$  refers to the (logical) time when event a is happening **a**  $\rightarrow$  b  $\Rightarrow$  C(a)  $\lt$  C(b)

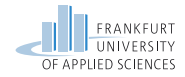

### Lamport Clocks

#### Lamport algorithm for logical clocks (1978) Assumptions:

- **Processes communicate via messages (and only via messages)**
- Each process P has a logical clock  $C_P$
- Each event e of process P receives a logical timestamp  $C_P(e)$
- Two successive events  $e_i$  and  $e_{i+1}$  of a process have never the same timestamp:  $C_P(e_i) < C_P(e_i+1)$

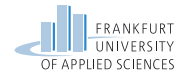

### Example for a Lamport Clock

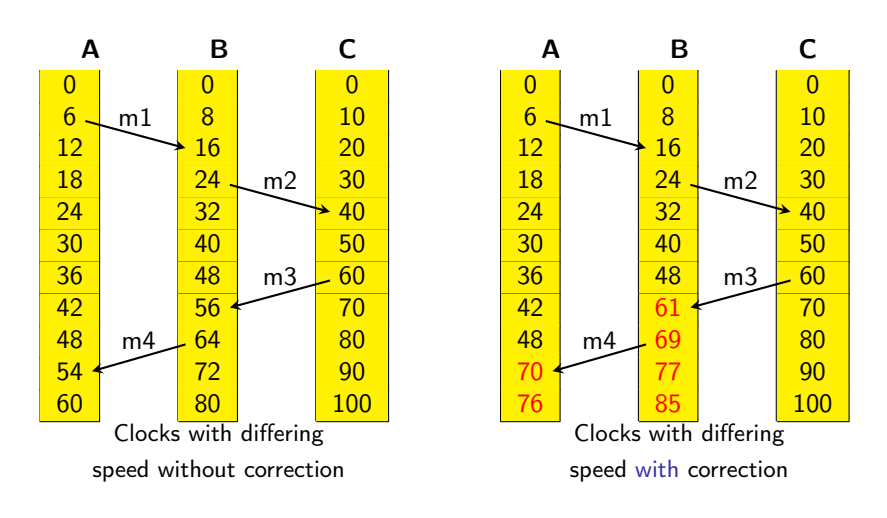

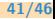

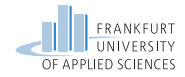

### Lamport Clock Algorithm

- Consideration of **causality** in message communication
- Sending event s of a message  $m$  in process  $A$ :
	- **Timestamp**  $C_A(s)$
	- $\mathbf{r}$ Send message  $m$  together with the current timestamp of the sending process  $t = C_A(s)$
- Reception event e for message  $m$  at process  $B$ :
	- **Be**  $C_B (old)$  the timestamp of the last event in B
	- Set  $C_B(e) := max\{C_B(old), t\} + 1$
- If two events in different processes should have the same timestamp, ordering happens wrt to the process order
- **Algorithm fulfills the clock condition**
- Reversal does not hold true:  $C(a) < C(b) \Rightarrow a \rightarrow b$  is wrong!
- $\rightarrow$  Lamport clocks do not solve the causality problem

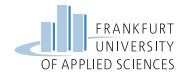

### Vector Clocks

#### by Mattern (Uni Kaiserslautern, 1989) Vector clocks solve (among others) the causality problem Algorithm:

- $\mathcal{L}_{\mathcal{A}}$ Message based communication
- Each process  $P_i$  has a local clock  $VC_i$  as vector of timestamps  $\mathcal{L}_{\mathcal{A}}$
- Local event in  $P_i$ :
	- $VC_i[i] := VC_i[i] + 1$ , otherwise unchanged
- Sending event in  $P_i$ :
	- $VC_i[i] := VC_i[i] + 1$  (increase own event counter)
	- Send message containing the local vector time  $vt = VC_i$
- Reception event in  $P_k$ :
	- $V\subset_k [i] := max\{VC_k[i], vt[i]\}$  for all j
	- $V\mathcal{C}_k[k] := V\mathcal{C}_k[k] + 1$  (increase own event counter)

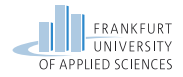

# Comparison of Timestamps for Vector Clocks

\n- $$
S \leq T \Rightarrow S[i] \leq T[i]
$$
 for all  $i$
\n- $S < T \Rightarrow S \leq T$  and  $S \neq T$
\n- $|S||T \Rightarrow \neg(S < T)$  and  $\neg(T < S)$
\n

**Concurrency** 

Events a and b are concurrent  $\Leftrightarrow VC(a)||VC(b)$  $\mathcal{L}_{\mathcal{A}}$ 

**Causality** 

 $\blacksquare$  a  $\rightarrow$  b  $\Leftrightarrow$  VC(a)  $\lt$  VC(b)

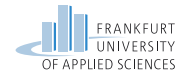

### Vector Clocks Example

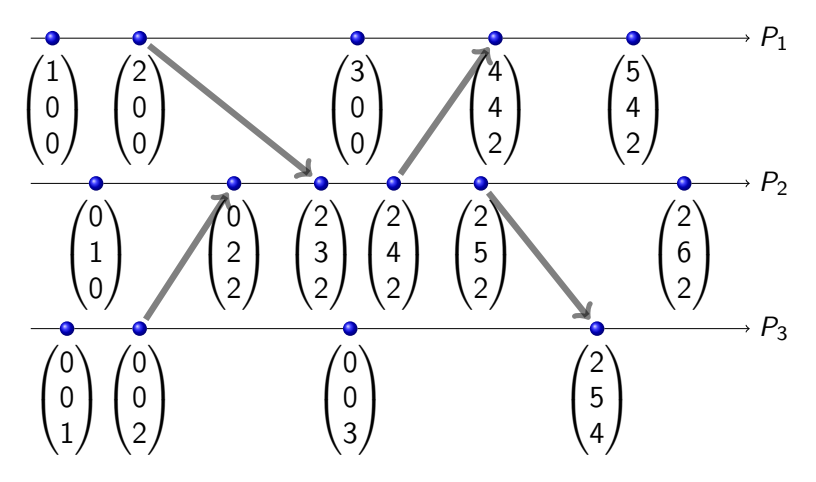

■ Causal dependent events, e.g.,  $(0,0,1) \rightarrow (5,4,2)$ ,  $(1,0,0) \rightarrow (2,6,2)$ Concurrent events, e.g.,  $(0, 0, 3)||(5, 4, 2)$ 

Prof. Dr. Oliver Hahm – Distributed Systems – Global Time – SS 22 45/46

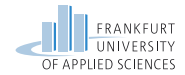

Important takeaway messages of this chapter

- **Times can be compared to a reference** time wrt to stability, precision, and resolution. Drift and offset can be measured.
- To synchronize local clocks in a distributed system to a reference time source a clock synchronization protocol is required.
- Lamport and vector clocks can be used m. for logical timestamps

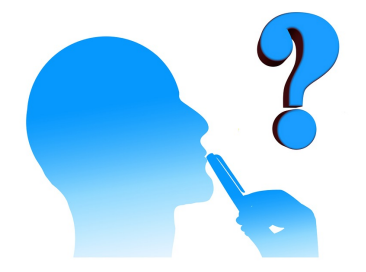